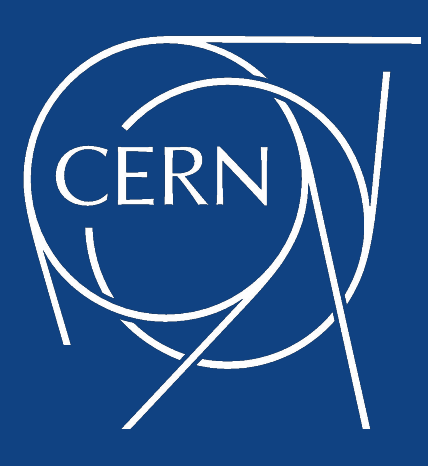

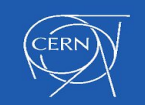

9th LHCb Computing Workshop, 17th May 2017 1

# **CERN Cloud Containers**

Ricardo Rocha ( on behalf of the CERN Cloud team )

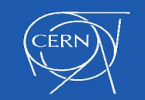

9th LHCb Computing Workshop, 17th May 2017 2

## **Why containers?**

- *Isolation*, via kernel namespaces and cgroups
- *Performance*, same kernel
- *● Improved resource utilization*
- *Ease of use*, microservices, deployment units, image repositories

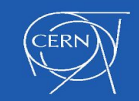

## **Goals and Timeline**

- Integrate containers in the CERN cloud
	- Shared identity, networking integration, storage access, ...
- Agnostic to container orchestration engines
	- Docker Swarm, Kubernetes, Mesos
- Fast, easy to use

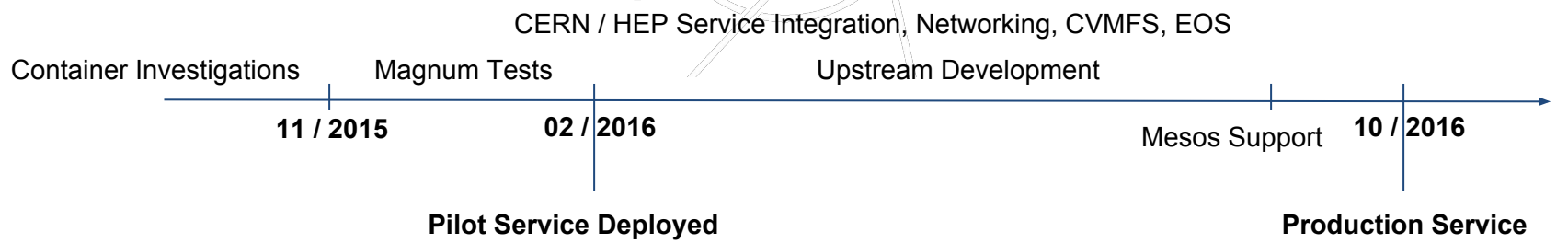

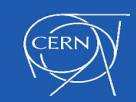

4

### **OpenStack Magnum Overview**

- Clusters are described by *cluster templates*
- Shared/public templates for most common setups, customizable by users

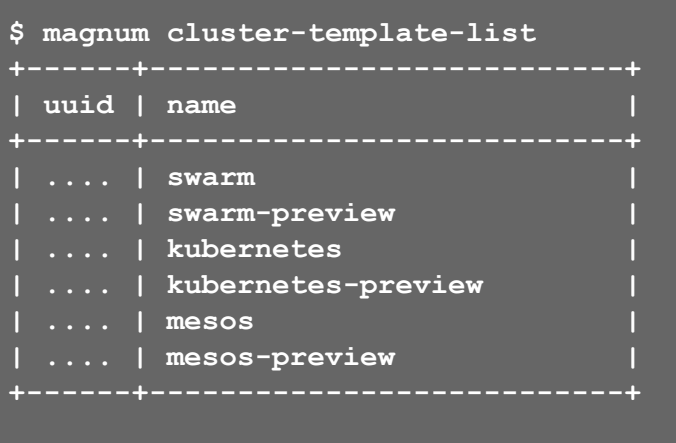

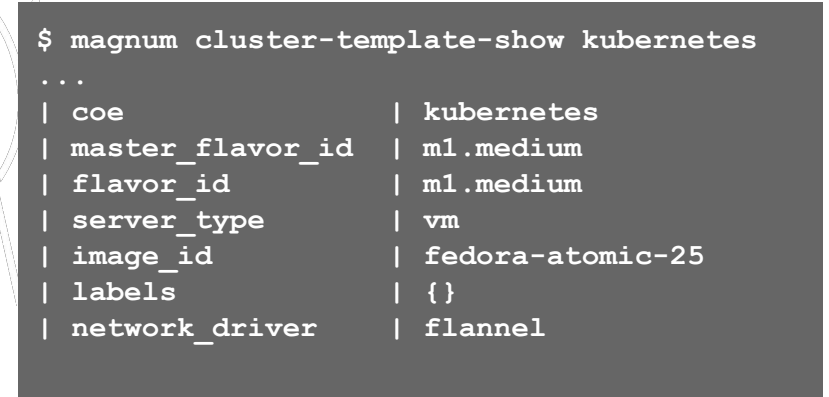

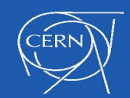

5

## **OpenStack Magnum Overview (2)**

• Create a cluster in a single command (no matter what size)

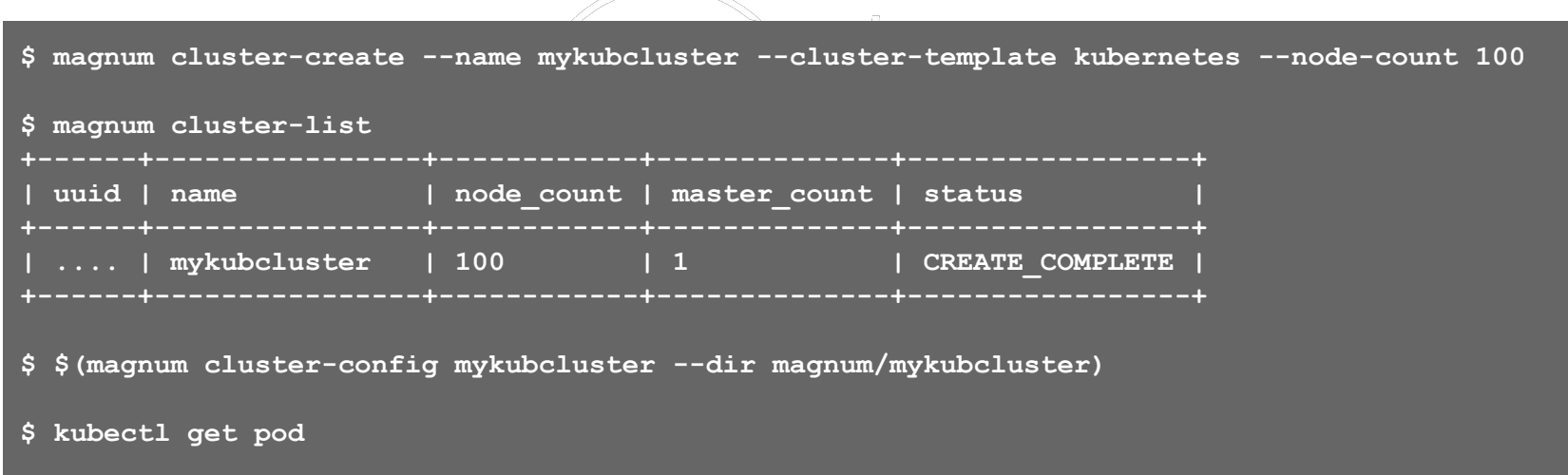

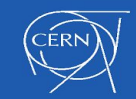

## **Performance Evaluation**

- August 2016
	- Kubernetes stress test
	- Managed **7 million requests / sec**
- And an analysis of cluster deployments

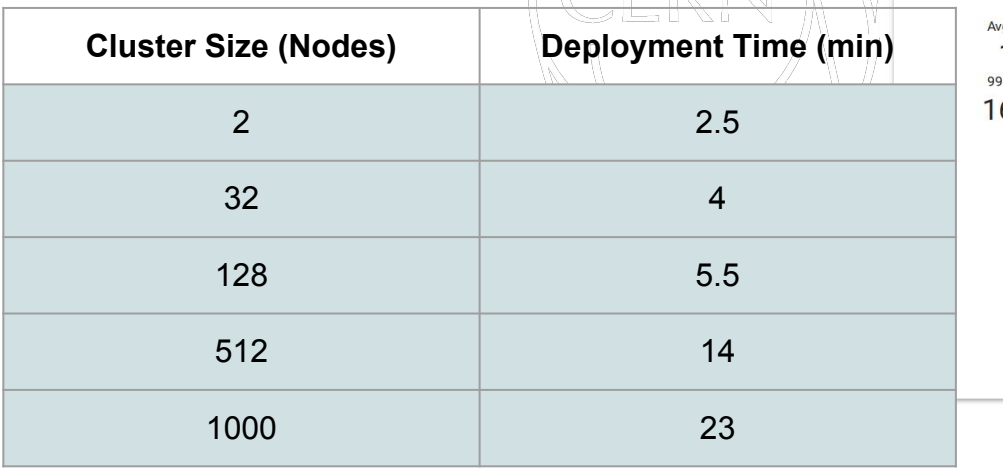

#### Kubernetes 4M 10M Reqs/Second

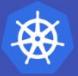

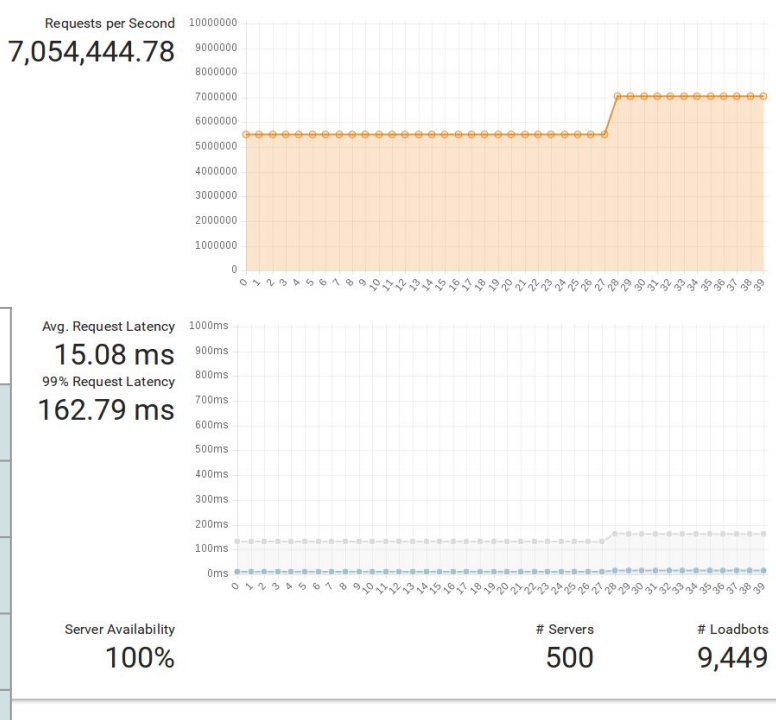

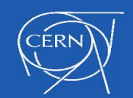

## **Integration Work**

- **OpenStack Cinder**
- **CVMFS** 
	- Swarm / Mesos: implemented as a docker volume plugin
	- Kubernetes: implemented as a FlexVolume wrapper
- EOS
	- Same plugin structure

<https://gitlab.cern.ch/cloud-infrastructure/docker-volume-cvmfs> <https://gitlab.cern.ch/cloud-infrastructure/docker-volume-eos>

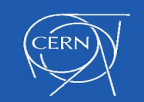

### **Integration Work**

**\$ docker volume create -d cvmfs --name lhcb.cern.ch**

**\$ docker run -it --rm -v lhcb.cern.ch:/cvmfs/lhcb.cern.ch centos:7 /bin/bash [root@874cbf8199d0 /]# ls /cvmfs/lhcb.cern.ch/ etc group\_login.csh group\_login.sh lib**

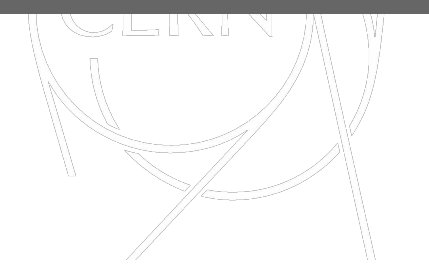

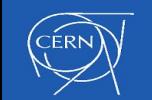

## **Integration Work**

```
$ cat nginx-cvmfs.yaml
spec:
 containers:
 - name: nginx-cvmfs
   image: nginx
   ports:
   - containerPort: 80
   volumeMounts:
     - name: lhcb
       mountPath: /cvmfs/lhcb.cern.ch
 volumes:
 - name: lhcb
   flexVolume:
     driver: "cern/cvmfs"
     options:
        repository: "lhcb.cern.ch"
```

```
$ kubectl create -f nginx-cvmfs.yaml
```
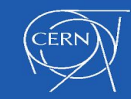

## **Some Use Cases**

- Infrastructure Services
	- Ex: FTS, OpenStack Horizon, ...
	- In most cases currently using Kubernetes
- Custom GitLab CI
	- Docker API compatible gitlab-ci-multi-runner
	- In most cases using Docker Swarm
- Analysis / Jupyter Notebooks

## <http://clouddocs.web.cern.ch/clouddocs/containers/tutorials/index.html>

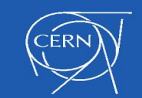

● ...

## **Conclusion & Future Work**

- Production service since end of last year
- $\sim$ 80 clusters deployed
	- $\circ$  ~50 Kubernetes
	- ~20 Docker Swarm
	- $\circ$  ~6 Mesos / DCOS
- Future Work
	- $\circ$  Finalize EOS plugin
	- Cluster upgrades
	- Avalability zones

## <http://clouddocs.web.cern.ch/clouddocs/containers/index.html>

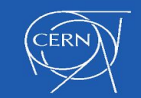

## **Questions?**

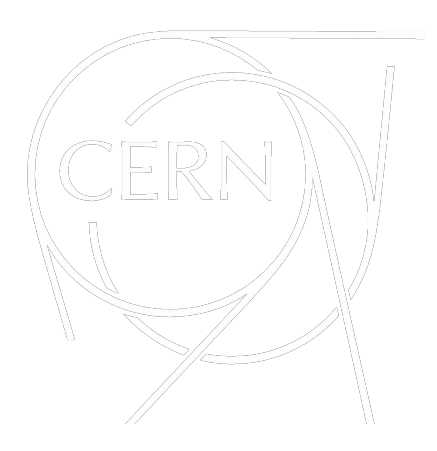

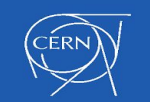

9th LHCb Computing Workshop, 17th May 2017 13